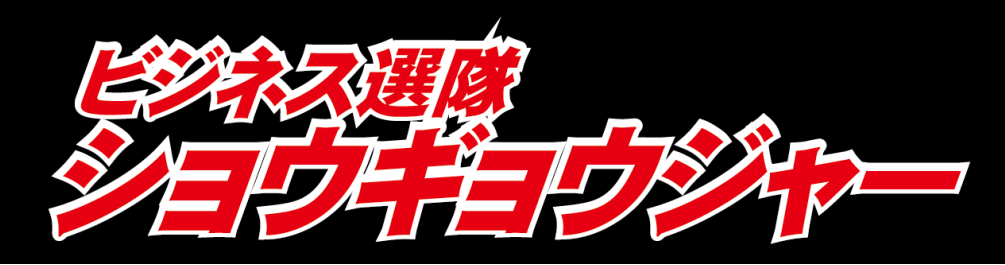

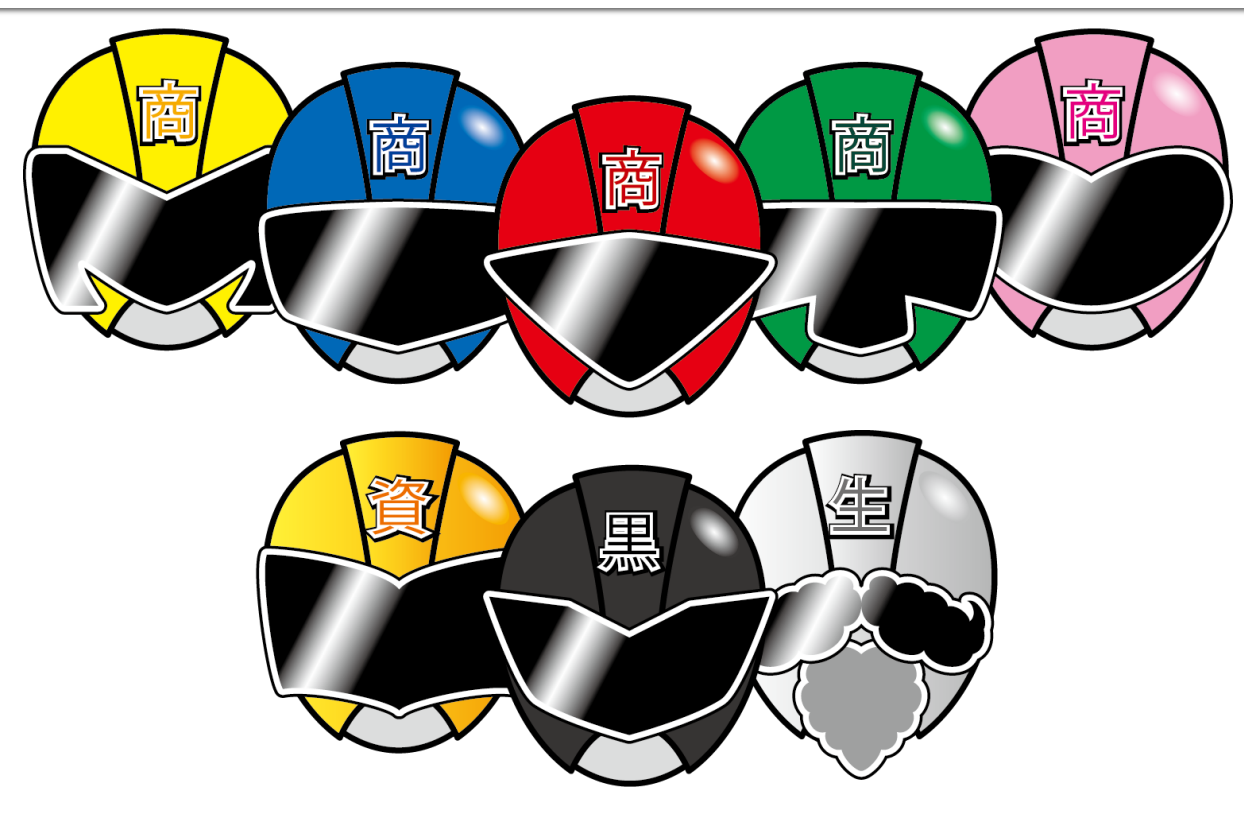

# ~ブックレットの作り方~

# 右上に赤いページがくるように持ちます

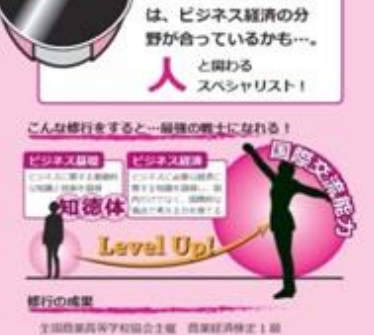

全国路面高等学校協会主催 用語検定工程

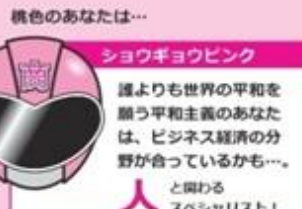

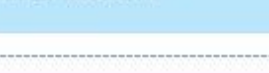

MAKESIK NAMAHANINA 経済産業省主催 セキュリティマネジメント試験 THREAKYCOUTE GRANESZIA

**RB 900 1001-201** HI OF CHARLES IN THE REAL **Leyel** U 修行の成果

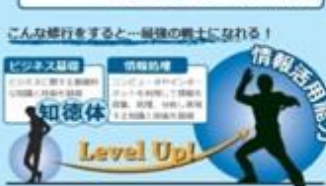

青色のあなたは…

処理能力を持ち合わせ たあなたは、ピジネス 情報の分野が得意かも…。 情報 \*\*\*

ショウギョウブルー 高い分析力と、素早い 情報を集め、処理・分析して、 わかりやすく表現するヒーロー1

「当事のおかず、何にしよう…」 お母さんが利理ブックを手に悩んでいます。 「あっ!これにしよう、これなら買い物に行かなくて もの認識にあるものでできちゃう!! お日さんは早速の福建の開き開き、レシピに従って 食材を購えました。そして温かい夕食を作り、寝宅す

こ家族を迎えました。

CONコーローコウリ2種目となるマニのOM ()

TOURS I, AUL COPPRETAIN ARE

**カ基準少太年史的¥の事項関す → (とは関す >カ** 

(実践スココつの以上)

イーセアいいがつ楽>

**LIDAPITAL AACT** 

FICTURE MODELL

【本点3で表コニコに口のこうあ】

 $IC@B21 - D - 3241C@G27Y2$ 

"GUICBLOWER TRUCBLOWER

42494912200 200 200 200 21 - 4410 21

が最終ない子、「空のシガラことでらなるスタフェわま

計 「空けンスと確立管理機」「空けンスウ配置」 おけ

「ままいえいにこの月当日なり」 いろ」「空

"ままいえいにくのお願わやよりなふな

これで異常天一とこの共生ルイセン

1-ローコを用せ事を委員の習覚

\*CSFMを取りるのVカ \*ーンいちはマク

13688=3463>世

あ!ないかいて初期にある時はないの面部でんてあ

FOUNDATION-RELEASED

22CM 「3/VMG/VMHのシャンパリ「ダバスとW」

コのカのうつ日ートつきな日0とロミスインムへらす

MX-redH3X-redeB3\_3<ram

193CA1 1933221 THYY-LOWERCE

 $494064+64-8$ 

\*9/00/21313CFQ

4.2172

一面白斑

FICE/POSS.R.

2112/01/01/00/2 つなて出たソミンが定在日

**KURASAALSA MIDISERRANDU** 

V2TCUSHODCBY2YIC-C9392

第3340020年12回 コいかにふいかこう/32

イースいかに多様はマンタキマニの学習を交びうえく

2カー (実験等) 488 「G-U & Eつるい当る2つ新る

日曜町等計の問題場の検察の問題後「(変更少) 空間点

SSS ... (SSMARI) URSEAMERO 7 2 RICO

てり、エーくろスてみて。その新潟山を消費が手

いつけでお話フル製ルと書店の問題場なくそついは

LA' PROV UNCOORDOOMERS!

1~072U>2082820000 777621

ICT ANDRESOUS MORROW TO

LITTYCATUSE 'JUSTINING'S

4-D-3992種以外を欠このOM '>つままま

**NUMBER OF THE OWNER CONTROL** 

**LEGAL CORNER DEGREE** 

M JOACA "ARODAMIASTNIC '20

「タミーインどをの言わけとミマコウハスワコの

■ 略書には解えつる関係以外認識型解 → 正確

naast n

中部店

 $-48x+63 = 0.004$ 

1003113

**CONTRACTOR** 

1790/09

出会の仕事

**BRIVER (MAI)** 

1200 → 日本コン国連に"は次の対応 9月19日 2010 → 1020 → 1020

TARTZVER,

 $\mathbf{B}$   $\mathbf{R}$ 

新規会社ある最もの

ンパブリントでの会社

 $1291127$ 

、ブセースは戻

イッリスあ学多 【栗商】 798高

**WIZWAINS NICHARTSET** #加工#Cペンジでーアムーデい 設定所属会工商本日

U lava

12はな21千葉の新洲ーマをある付新なツコ

14Y04GVY

 $C = 4$ 

···· 9-42112CB4

様なのなくとエムーと

なあなたは、ドーンと

最ものですからの事業

**-ロエンGE #GE** 

FOR ANY OF THE PAST IN

STREET WAS CITED AND A RELEASED FOR A REPORT OF THE RESIDENCE OF THE RELEASED FOR

 $64866 - 8$  = anxen

…おさなあの身質

**HANGE#GEG** 

CONTRACTOR

19日なコーンの新聞ーマウエオが静かりこ

よくある事業での1シーン。この一連の混れ一言っ

てみればこの流れも実は情報処理なんです。

1. 情報を得てデータを請え(判理ブックと食材)。

2. 副団に加工処理して(調理)。

3. 結果を出力または伝送する (判定応収)。

色々なものに落き換えることができますが、週段の

を活出なかで自然と情報処理は行われています。

その多種多彩な情報を簡単に、効率よく使いたいで、

すよね、それが情報活用するってこと。

パソコンに関らずスマホやタブレット、身の付りに

使科グッズが増えてきた今だからこそ、情報の処理 能力や活用力を自に付けて、そもクールな1TE

#11: Manute Tehniker (YS2xx-\$85-99/00-)

ONT. MUNKERLEY,

人と人をつなげ、モノとお金を流し、

世界を見渡すヒーロー!

「今朝」コンピニでパンを買いました。」

TCHTUETD-777

清洁動なのです。

ドルのモノが買えます。

これって円満7円安?

 $-0.03311$ 

あなたは、立派に経済活動を行い、経済を活性化し

そうなんです。コンビニでパンを買う、モノを買っ、

自拍自足の時代から、物々交換を経て、RM (お会)

て代金を払うという行為は、あなた=消費者と コン

ビニッ企業 の間に、モノとお金が流れた、立派な種

と市場が出場し、人と人との間にお主とモノが行き来

する経済活動が活発に行われ、私たちの生活はとても

使利になりました。今や日本だけにとどまらず、外国

でも取外のモノを、日本の円で買うことはできませ

人と人が繋がると、そこにモノとお金が流れ、いろ

いろな問題も見えてくる。国際交流能力を自に付

けて、世界までも提案す広い日を持って考えるヒーロ

A. 1ドル=117円だから、1,170円出けば10

あ、今日は11ル=120円になってる?!

NC10FAT69H491.200FII

とも取られし、国際経済活動も活んです。

 $-0 - 043311$ 

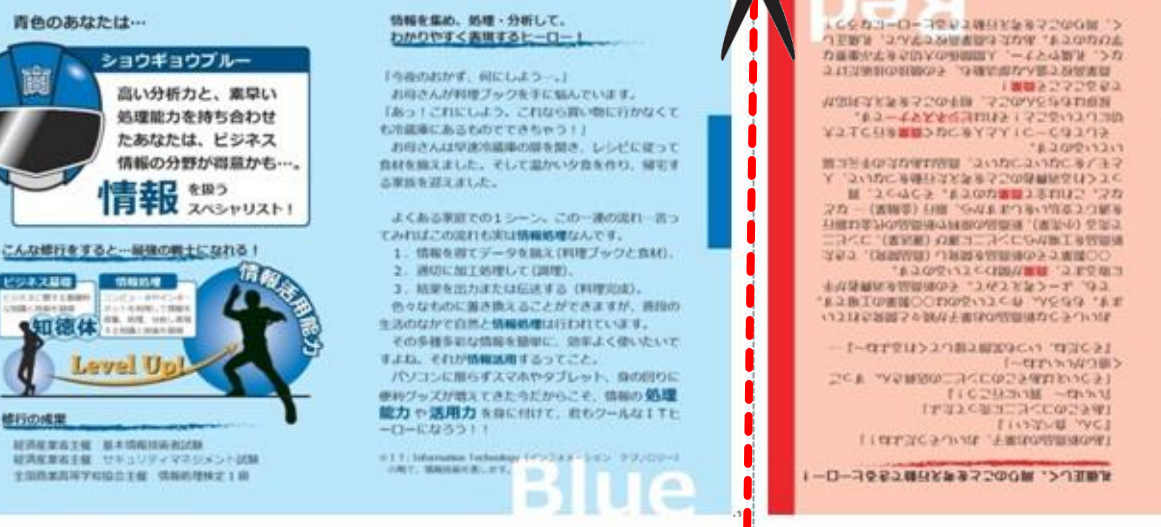

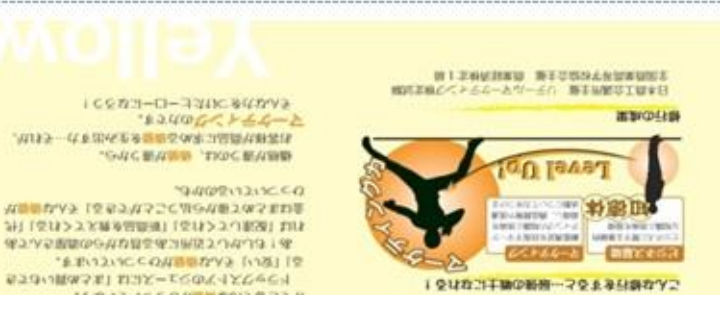

LINK THIS 27-OWN 27/10/09/04 - J.M.

**DEAST** 

Garman

1 をはなコー酸の新聞ーマを主要付きなツニ

 $\mathbf{H}$ 

斜脈多顕素3過點の器

ンパブリントでの主会社

 $1291127$ 

、ブお掛うさ疑

イセリスあ学多 (業商) 598高

**HANGE#GEG** 

 $-F{\triangle}Y$ esa $\begin{bmatrix} 1 & 0 \\ 0 & 1 \end{bmatrix}$  awa

TERRITORIAL

*INTERCOLLESS* 

NW-RAINERS' UNIVERSITY/REPAIRING

「今朝」コンピニでパンを買いました。」 あなたは、立派に経済活動を行い、経済を达性化し **T<frtværth - 7.7.7** 

そうなんです。コンビニでパンを買う、モノを買っ、 て代金を払うという行為は、あなた=消費者と コン ビニョ企業 の間に、モノとお金が流れた。立派な種 論語動なのです。

人と人をつなげ、モノとお金を追し、

自給自足の時代から、物々交換を経て、詳細 (お金) と市場が出場し、人と人との間にお金とモノが行き来 する経済活動が活発に行われ、私たちの生活はとても

### 世界を見渡すヒーロー! 護よりも世界の平和を

スペシャリスト!

ショウギョウビンク 願う平和主義のあなた は、ビジネス経済の分 野が合っているかも…。 と同わる

桃色のあなたは…

こんな修行をすると…最強の戦士になれる!

# 青と赤の間を、ミシン目に沿って 切り離します (手で切れます)

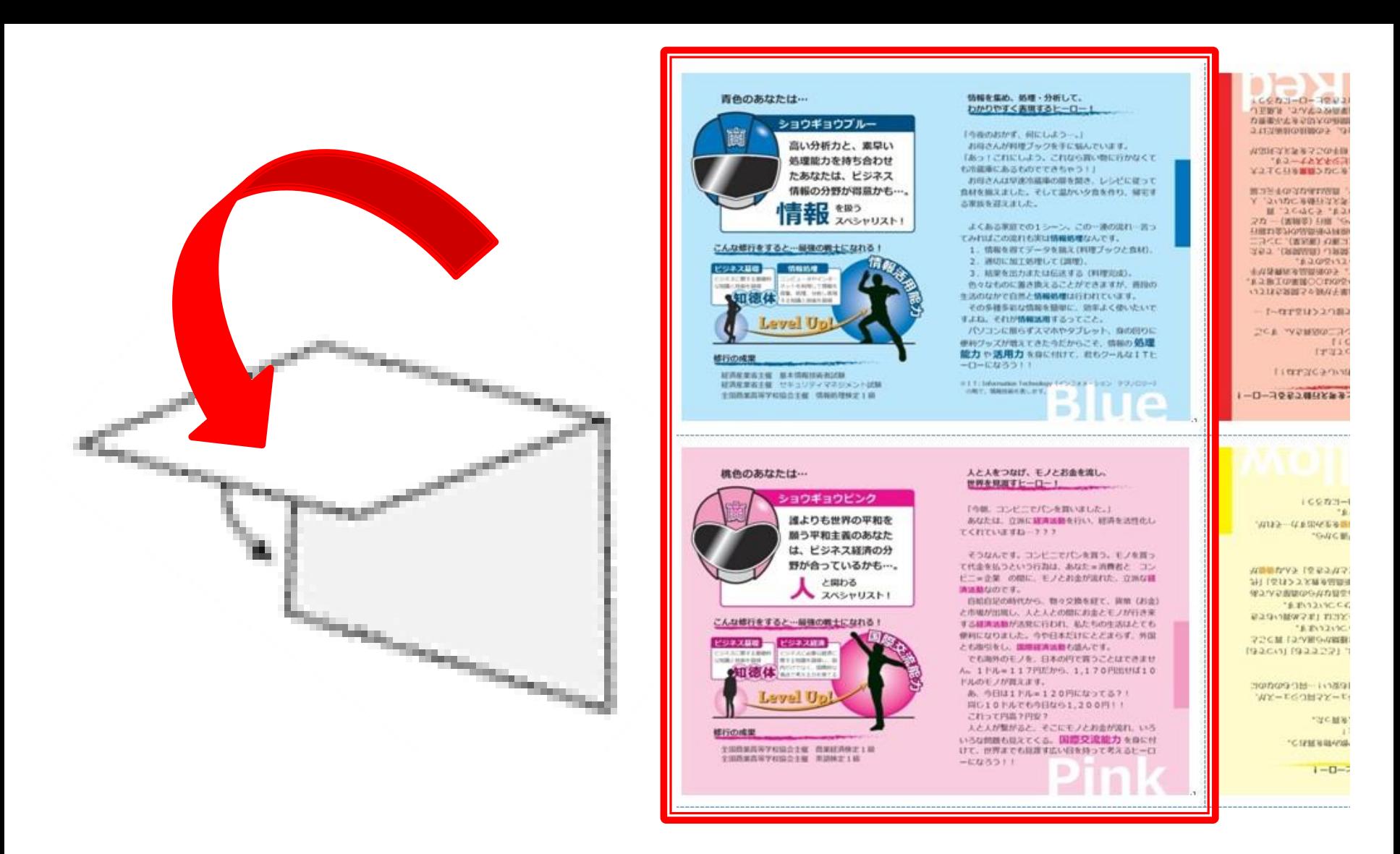

左側のページを谷折りします (青とピンクがくっつくように手前に)

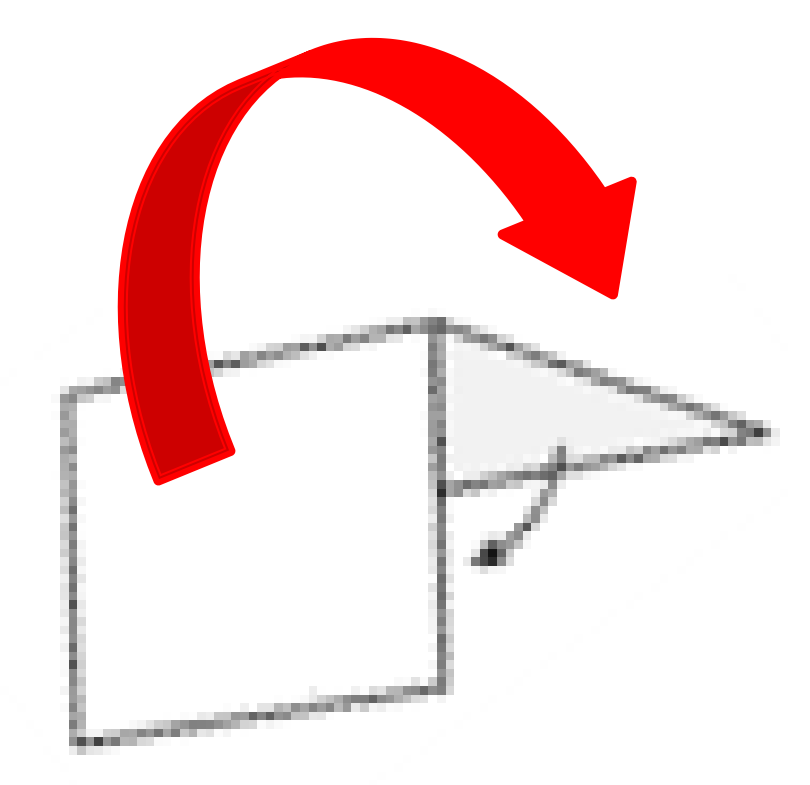

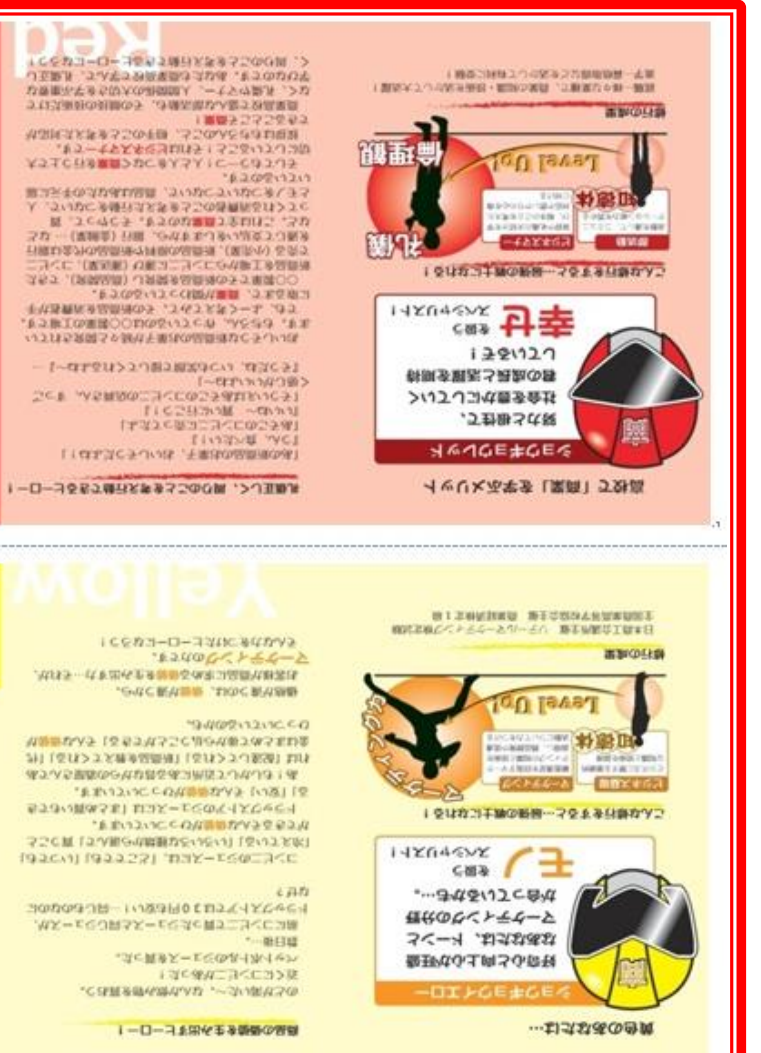

# 右側のページを山折りします (左側とは逆に、向こう側へ)

5ワールな1TE **HER POUDS-I** m

日よく使いたいで ット、身の回りに 6、情報の処理

simpos). をますが、時段の TELLE IL.

UP R.

通の流れ一言っ

レシピに従って をを作り、何石ま

**TELLS** 増に行かなくて

ブックと食材)。

経済を活性化し 1つ、モノを言っ パパ ろき病内: **RANG SIMARE** 

EC. Wm (お金)

全ち行がしきうま

河生活はとても

どまらず、外国

**SCENTORM** 

70 PHILIPLE 1 0

油が流れ、いろ

**全能力 を自に付** 

て考えるヒーロ

 $75371$ 

**OPIT 1** 

13.

 $\hbar$ 

# 左が緑、右が黄色の状態

### $\bigcap$

かにし、そこから会社の全容がわかってきます。 そんな会計活用能力を身につけたヒーローにな 351

価値をつけて売り、またお金を得る…。 そんな記録が会社の動きを表し、会社の財産を明ら

とモノの流れに当てはめてください。 会社がお金でモノを仕入れ、それにお客様の求める

わかってきます。お金は使えばなくなりますが、その 代わりに、空腹を満たしてくれたり、友達との楽しい ラーメンタイムを提供してくれたり、本が自分のもの になり感動を得ることができたり…それを会社のお金

を買おう! お金とモノの流れを記録すると、いろいろなことが

标上1000円か~ あ! 欲しい本があったんだ。お菓子は我慢して本

そんなに何に使ったっけ? 今月のお小遣いも3000円。何に使ったかちゃん と記録するぞ。お菓子108円…パン216円…。

あ! もう今月のお小遣いがなくなった。

今月のお小遣い3000円~。何に使おうかな~。 部活帰りにラーメンを食べた…お菓子を買った…。

お金やモノの流れから、 会社のことがわかってしまうヒーロー!

緑色のあなたは…

ビジネフ耳場

41109 - 141414-1214

修行の成果

に関する基礎的

ショウギョウグリーン

堅実でバランス感覚の

ズバリ!会計の分野が

お金 \*\*\*

優れているあなたは、

合っているかも…。

こんな修行をすると…最強の戦士になれる!

蹟 - 52

お金の取

<u>BABI ()</u>

全国商業高等学校協会主催 簿記実務検定 1級

全国商業高等学校協会主催 会計実務検定1級

知徳体 ackereas

日本商工会議所主催 骗記検定

**MSCZB**, 119, 99

て報告書を作成する知

1C8\$131-0-7741CB48747 いいいう……ためることは、そはみ出す人、それが、 ·GAC 郵付量 ·FICE 新出品

VI TYY→ 「空星2V72C7H5V2207IPI悪

外112パンプ天焼き品商品112パンプリ監通1 はけ

355買「すい温さいは要なるいでい」」といっており

K22/7/7/20130830H2301-0201900

入れスーェでコロメスーェで式で買すニコくにコ前

「チュこい」「チュュこ?」 キロイーエムのニコイロ

· FININCCD4 THE MAIL E ちつきい買ぬきましおいスームでのマイスセッティ

·FEIJJICCD41 97436534

こさに買ぎスーェでのよくホイック

i-ローコ上田华玉及亜野の習具

ここは買きばいんないいか飲み物を買おう。

リュにあれ二コンロコン近

ありもしかして近所にある様な音がらの海星さんであ

LEIGERX-EL-5

 $944021212C22$ 

设兵シ

"……我日难

※加工のセベトモセート1/1-エリ 新土市制会工商本日

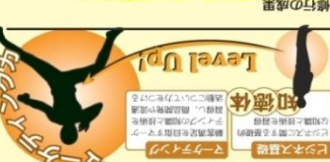

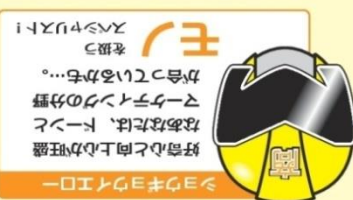

…おうなあの母黄

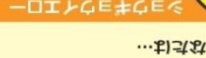

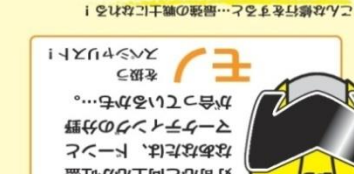

果如のけ場

第1 美国的美国人民共和国王健 国著經過和延 1 级

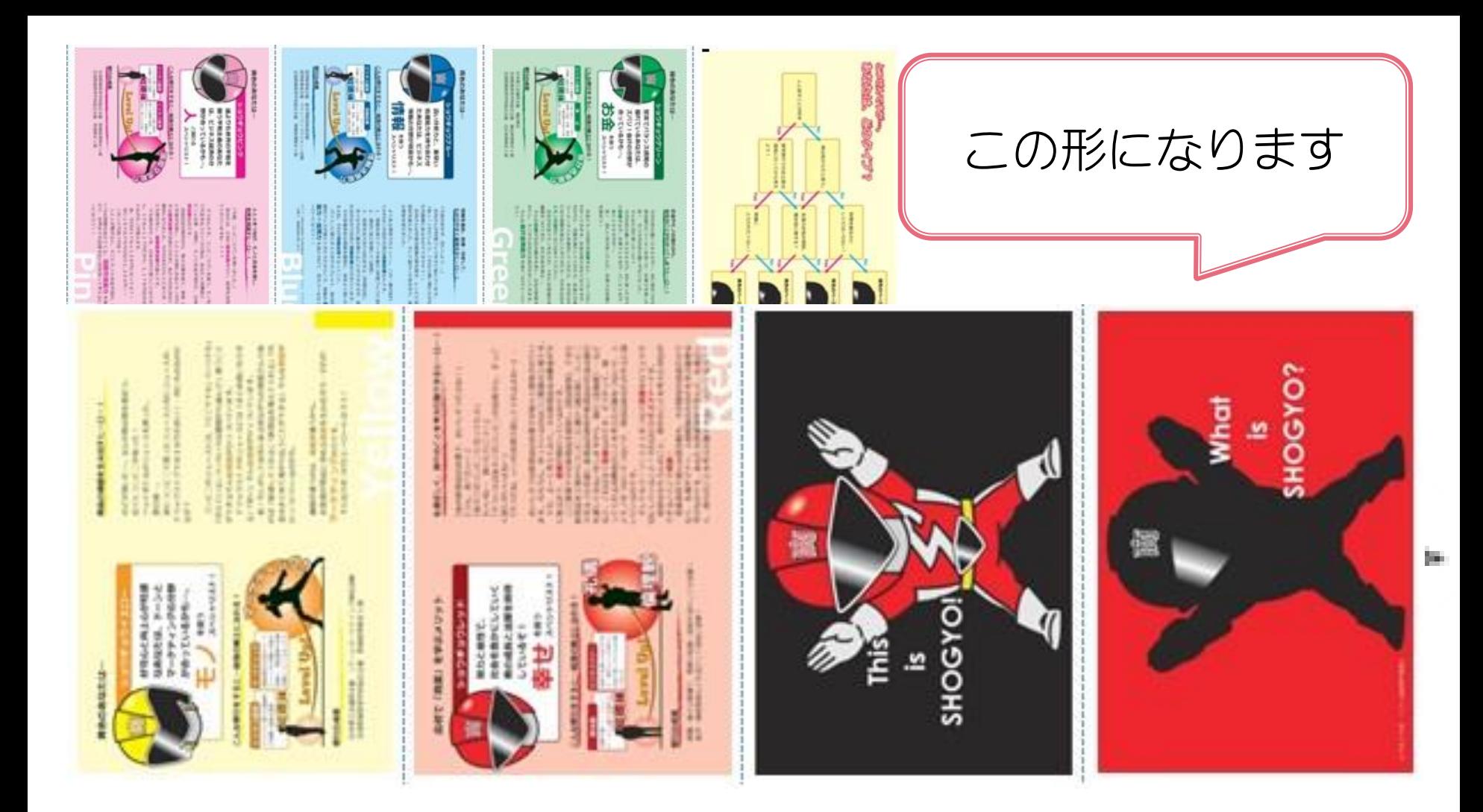

全て広げた後、長辺で山折りします (印刷された面が外側にくるように)

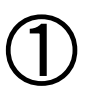

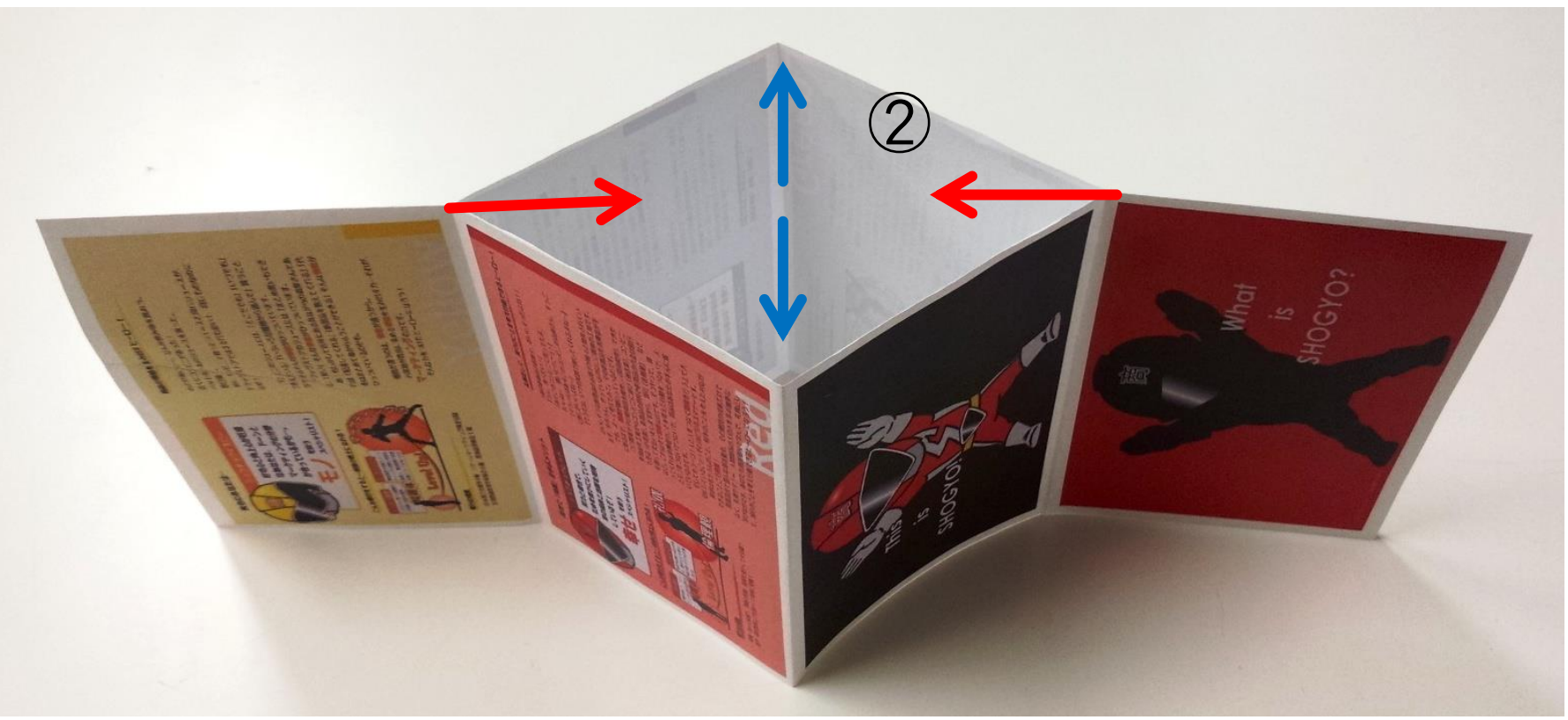

## 赤と黒との間、緑と青の間を外側に 出し、中心を合わせます。

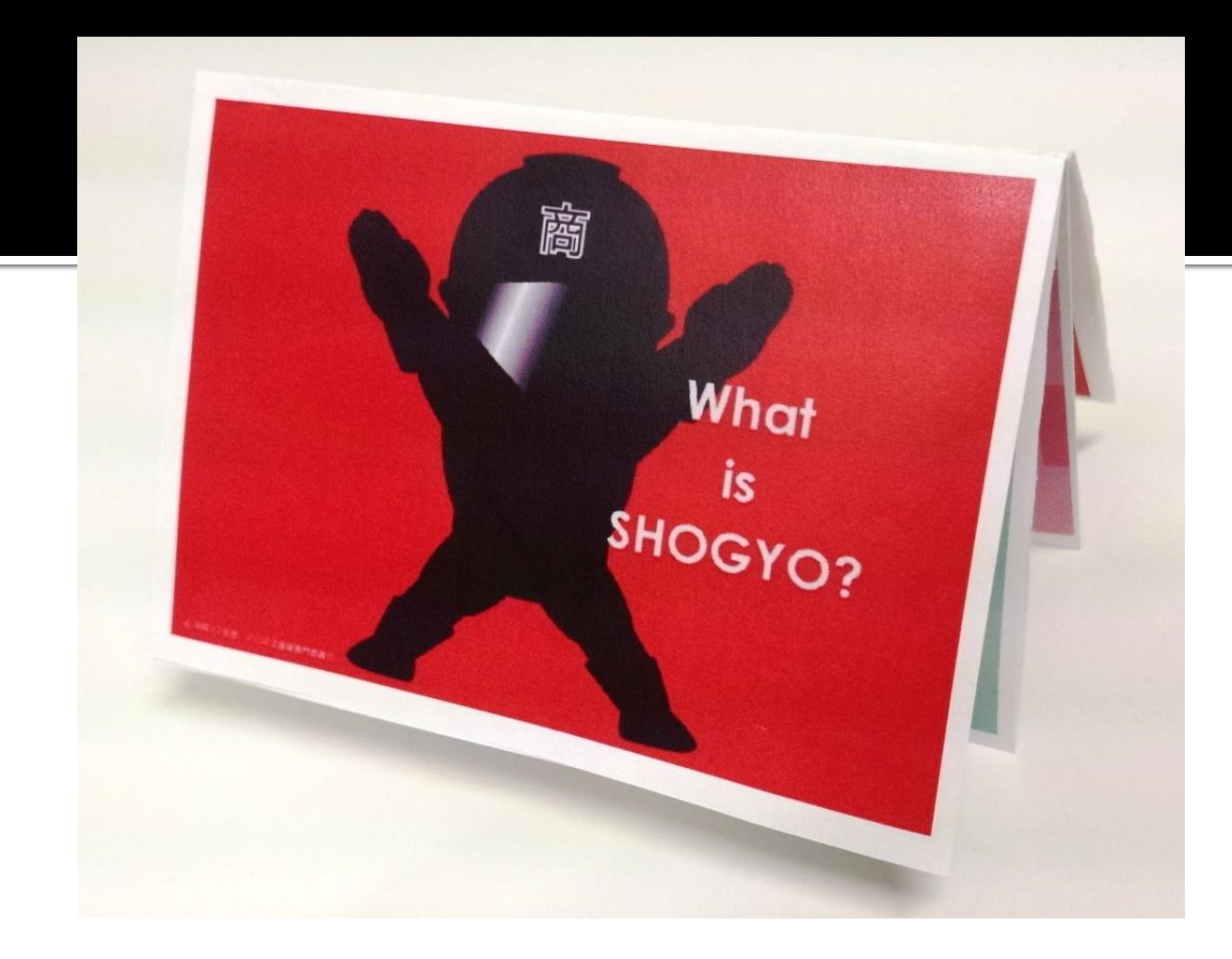

## 冊子になるように整えたら完成 (赤に黒いシルエットが表紙です)